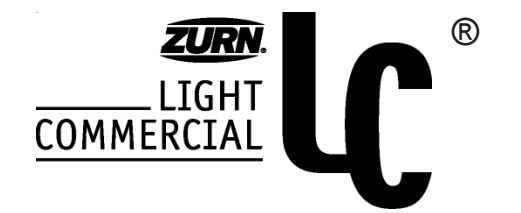

## JP2321 Low Profile Cast Iron Drain Adaptor with Clamping Collar

**TAG** 

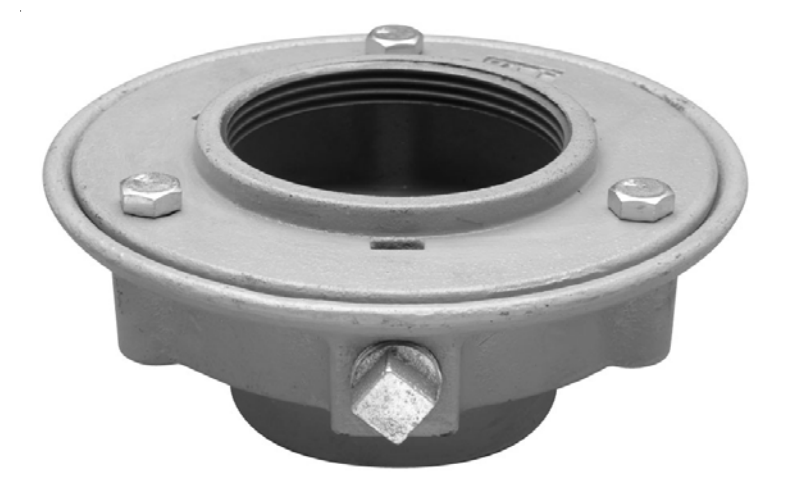

## Low Profile Cast Iron Drain Adaptor with Clamping Collar JP2321

All cast iron body with integral FIP threads that allow for strainer adjustability. This body is available in either no-hub, push-on, or IPS connection and is generally used with a waterproof membrane. Beveled drain body flange facilitates drainage and integral trap primer port shipped tapped with a plug.

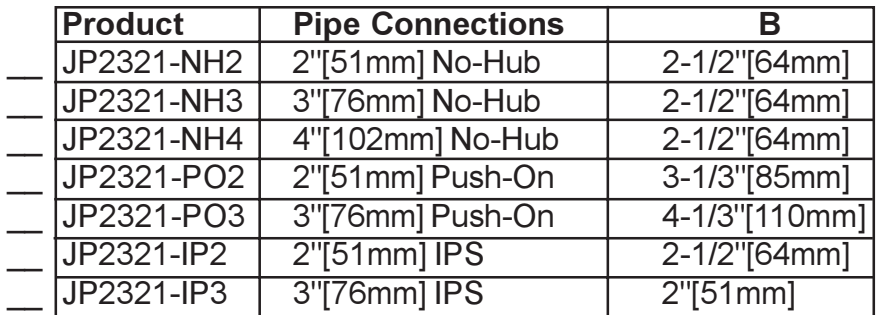

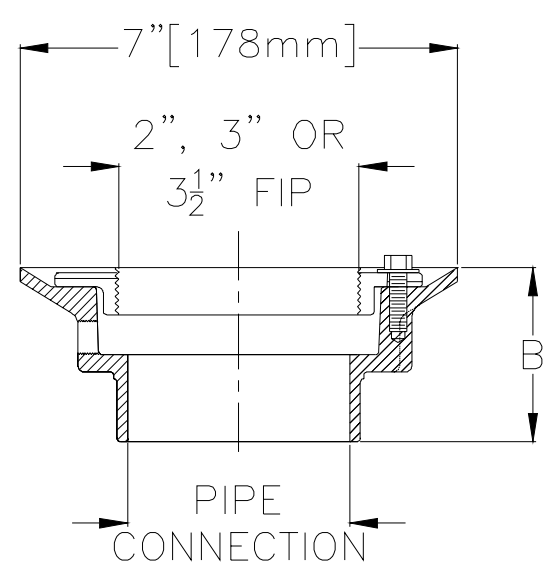

ZURN LIGHT COMMERCIAL PLUMBING PRODUCTS 2855 GIRTS ROAD, JAMESTOWN, NY 14701 PHONE: 716-665-1131 FAX: 716-665-3126 World Wide Web: WWW.ZURN.COM